# JAVA SETS AND MAPS

 $\mathcal{Q}$ 

 $\bigcap$ 

 $\bigcirc$ 

 $\bigcirc$ 

 $\varphi$ 

 $\vert \rho \vert$ 

 $\gamma$ 

 $\bigcirc$ 

 $\overline{Q}$ 

 $\overline{Q}$ 

 $\overline{O}$ 

 $\circ$ 

 $\mathsf{Q}$ 

 $\overline{O}$ 

 $\bigcirc$ 

 $\overline{O}$ 

D

 $\beta$ 

Ô

Ò

 $\overline{Q}$ 

Ò

#### SUMMARY OF CLASSES (SETS)

• **EnumSet<E>** - Specialized set for enumerated types. Implemented as bitvector.

Ò

- **HashSet<E>**  Set implemented with chained hash table – no guaranteed iteration order
	- **LinkedHashSet<E>**  Same, but with guaranteed iteration order. No complexity overhead
	- *E should override both hashCode() and equals()! Default hashCode() hashes memory address of object (typically, not always) and default equals() compares memory address*
- **TreeSet<E>**  Set implemeneted with red-black tree. Needs Comparator<E> or E should implement Comparable<E>
- There are no multisets in the Java library. Some external libraries have them.
- To find how to use them, go to the Java API!

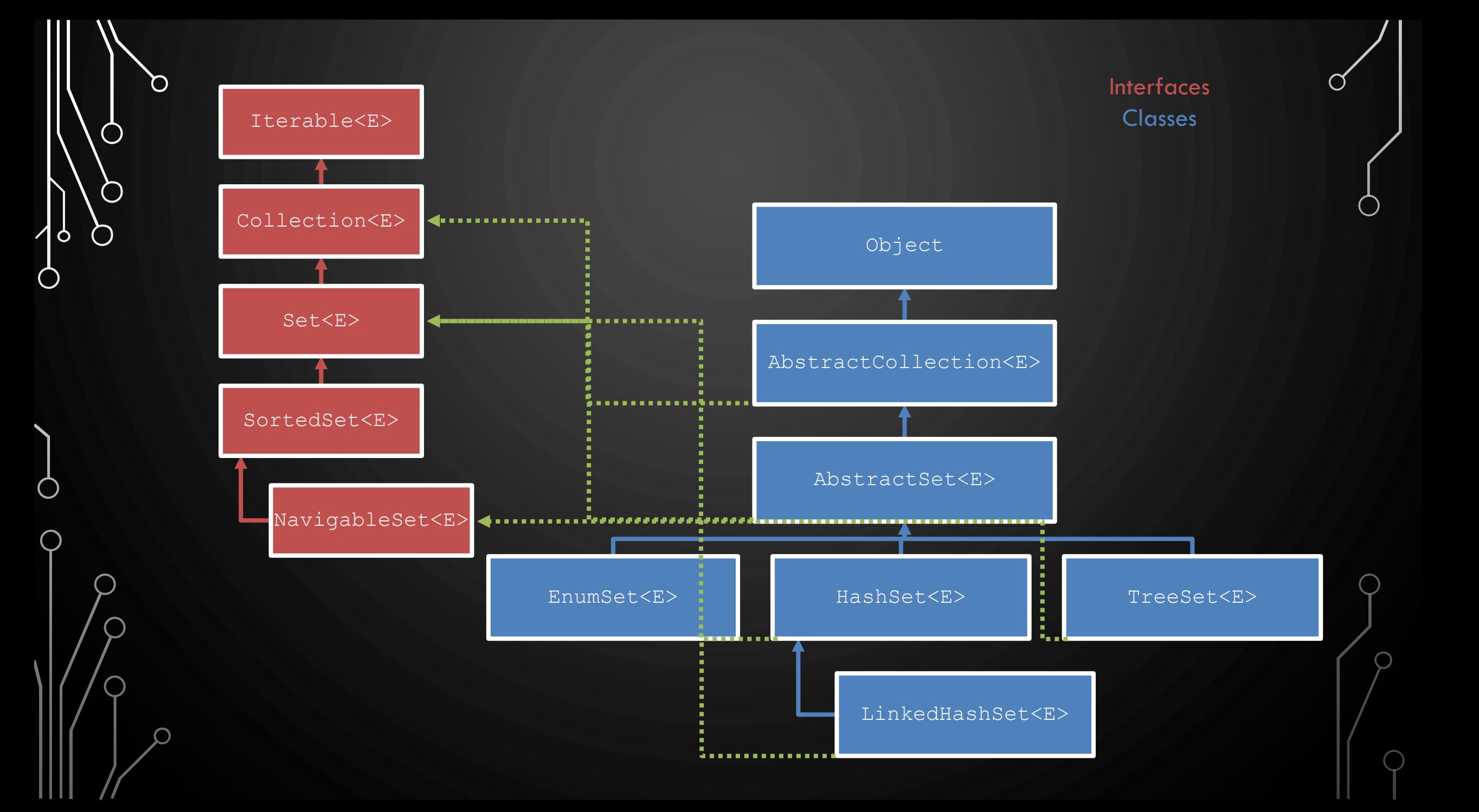

## EXAMPLE OF USING SET<E>

Ò

**1.Scanner** s = **new Scanner**(**new File**("numbers.txt")); **2.HashSet<Integer>** numbers = **new HashSet<>**(); **3.while**(s.hasNextInt()) 4. numbers.add(s.nextInt()); 5.…elsewhere… **6.int** sumOfUnique = 0; **7.for**(Integer i : numbers)  $8.$  sum  $+=$  i;

#### EXAMPLE OF OVERRIDING HASCODE()

```
1. public class Student {
```
- 2. **String** id; //unique!
- 3. **String** name;
- 4. **List<Courses>** courses;

```
5. …stuff…
```
10. }

 $\mathbf{\dot{o}}$ 

13. }

14. }

```
6. public boolean equals(Object obj) {
```

```
7. if(obj != null && obj instanceof Student)
```

```
8. return id.equals(((Student)obj).id);
```

```
9. return false;
```

```
11. public int hashCode() {
12. return id.hashCode();
```

```
ally great stackoverflow answer
```
#### SUMMARY OF CLASSES (MAPS)

• **EnumMap<K,V>** - Specialized set for enumerated types. Implemented as bitvector.

Ò

- **HashMap<K,V>**  Set implemented with chained hash table – no guaranteed iteration order
	- **LinkedHashMap<K,V>**  Same, but with guaranteed iteration order. No complexity overhead
	- *K should override both hashCode() and equals()! Default hashCode() hashes memory address of object (typically, not always) and default equals() compares memory address*
- **TreeMap<K,V>**  Set implemeneted with red-black tree. Needs Comparator<K> or K should implement Comparable<K>
- **IdentityHashMap<K,V>**  hash map specifically for objects that use reference equality instead of object equality
- **WeakHashMap<K,V>**  Like a hash map, but does not prevent garbage collector from removing keys
- There are no multisets in the Java library. Can fake with Map<K, List<V>>
- To find how to use them, go to the Java API!

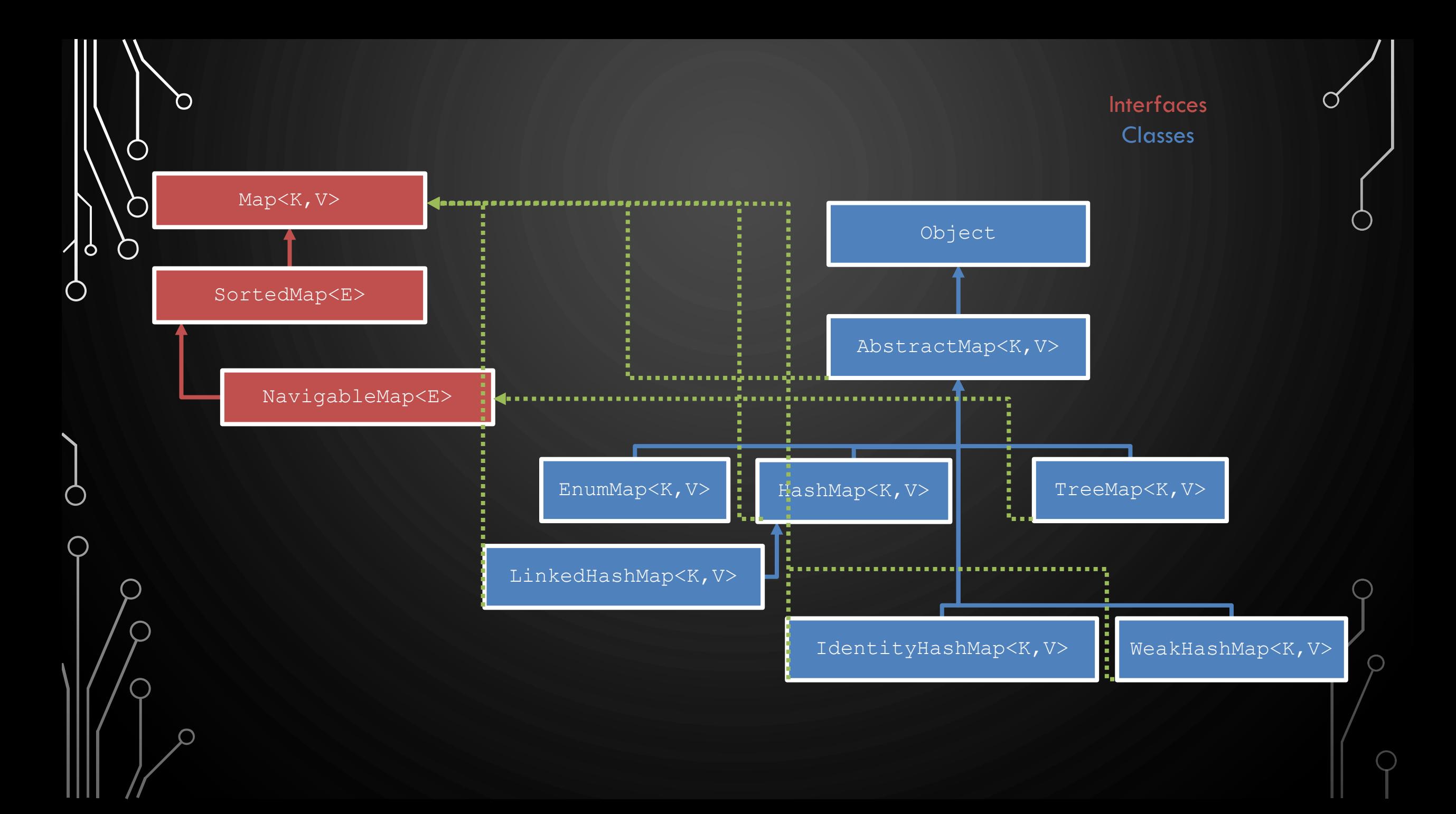

### EXAMPLE OF USING MAP<K,V>

- **1.Scanner** s = **new Scanner**(**new File**("numbers.txt")); **2.HashMap<Integer,String>** numbers = **new HashMap<>**(); **3.while**(s.hasNextInt())
- 4. numbers.put(s.nextInt(), s.next());

#### 5.…elsewhere…

**6.System**.out.println(numbers.get(5)); //get a value

#### PROBLEM

- Design a barcode scanner for a super market: Given the barcodes of the items in your shopping list, look up in the inventory database for its availability and if available print the quantity.
- What will be the underlying container?
- Read the inventory data (item barcode, quantity, per item cost) from the file given in the website.
- Bonus: Prepare the receipt (total cost) for the shopping list.
	- You may format a shopping list any way you want. Be sure to handle the case where the item does not exist!